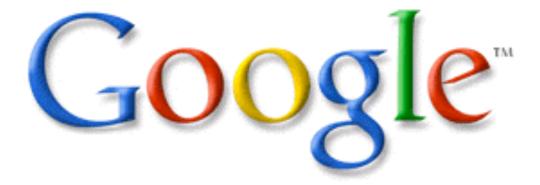

# Google Innovations

**ETEC 687** 

Tedd Landgraf and Mike Travis

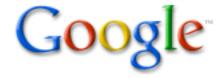

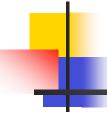

#### Making Your Classroom Click

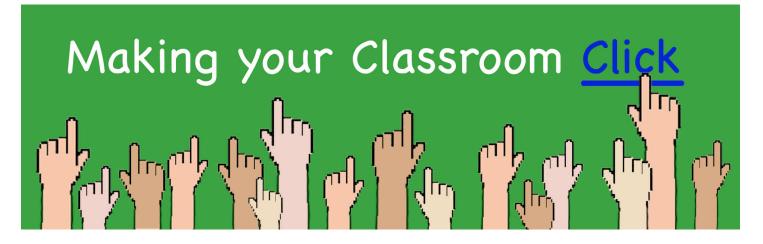

- 4th workshop in a 5-part series
- Last event
   Keeping Up with Podcasting
   Friday, December 1st

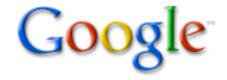

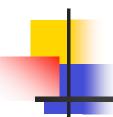

#### Learner Objectives

- Learners will learn more about what Google is as a business
- Learners will access a given Google account and set individual preferences
- Learners will learn the basics of Google Docs, Spreadsheets and Calendar
- Learners will participate in hands-on activities with the online applications

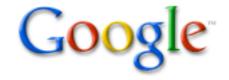

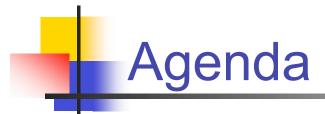

- Google History and Philosophy
- Collaboration Tools
- System Requirements
- Google Docs
- Break
- Google Spreadsheets
- Google Calendar

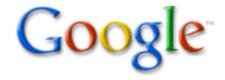

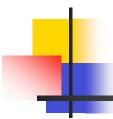

### Google History

- Google Founders Larry Page and Sergey
   Brin new approach to online search
- Easy to use search engine
- World's largest search engine
- Google's mission is to organize the world's information and make it universally accessible and useful.
- Targeted advertising, but don't sell placement in listings

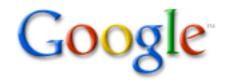

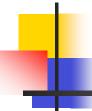

# Google Searching

Search Information

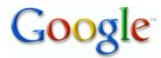

Video News

Search

Advanced Search Preferences

Web

Results 1 - 10 of about 1,860,000 for dodge challenger. (0.05 seconds)

Sponsored Link

Dodge Challenger

www.dodge.com/challenger

The official Dodge Challenger site View pictures, specs and more

#### LY: 2008 Dodge Challenger

The Dodge Challenger - 2008 LY cars. ... The 2008 Dodge Challenger cars (and the 2006 Challenger concept car). Chrysler announced that the Dodge Challenger ... www.allpar.com/cars/dodge/challenger.html - 37k - Cached - Similar pages

#### **Dodge Challenger** - history and description and 2007 cars

The Dodge Challenger, ... The 1965-1974 Dodge Challenger, The Challenger name is being brought back! Click here for the 2009 Dodge Challenger! ... www.allpar.com/model/challenger.html - 25k - Cached - Similar pages

#### Dodge Challenger Concept - Photo Gallery - Autobiog

The cat is so out of the bag on this one and it has been ever since **Dodge** let its **Challenger** Concept get caught on film naked in the wild back in November. ... www.autoblog.com/2006/01/04/ dodge-challenger-concept-photo-gallery/ - 105k -Cached - Similar pages

#### Dodge Challenger - The Dodge Challenger Enthusiast Site

The official word is that the 2008 Dodge Challenger is "A Go! ... The Dodge Challenger and the Plymouth Barracuda were released in 1970 on Chrysler ... www.dodgechallenger.com/ - 28k - Cached - Similar pages

Sponsored Links

#### **Dodge Challenger** Info

Get Dealer Invoice Pricing On A New Dodge Challenger www.Dodge.edmunds.com

#### Dodge Challenger.com

Dodge Challenger Enthusiast Site Forums, Photo Gallery, Concept Car www.dodgechallenger.com

#### 2007 Dodge Challenger.

Dodge Introduces the new Challenger Mustang, Camaro Killer Is Back. DodgeChallenger247.com

#### Mopar Beer Can Koozies

Match Your Mopar, Great \$3.00 Gift Neoprene, Over 40 Logos, 9 Colors www.theumbrellapeople.net

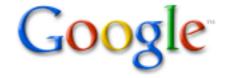

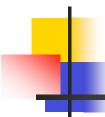

# Google Philosophy

#### 10 things Google has found to be true

- Focus on the user and all else will follow.
- It's best to do one thing really, really well.
- Fast is better than slow.
- 4. Democracy on the Web works.
- You don't need to be at your desk to need an answer.

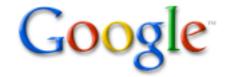

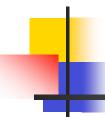

## Google Philosophy

10 things Google has found to be true

- You can make money without doing evil.
- 7. There's always more information out there.
- 8. The need for information crosses all borders.
- 9. You can be serious without a suit.
- Great just isn't good enough.

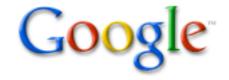

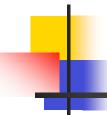

### Google Philosophy

- Free cost, high quality of service
- Use open standards, limit proprietary
- Provide stable, sustainable services
- Embrace open source
- Support developer participation at all levels, facilitate developer communities
- Google Labs

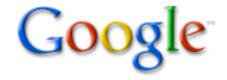

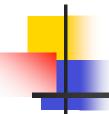

#### **Collaboration Tools**

- Google Docs and Spreadsheets
- Google Calendar
- Gmail

 New Site for Educators http://www.google.com/educators

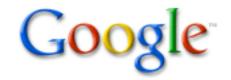

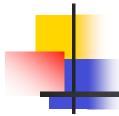

### System Requirements

#### **Operating Systems**

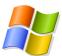

Windows

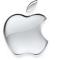

Mac OS X

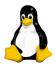

Linux i686

#### **Web Browsers**

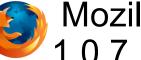

Mozilla Firefox 1.0.7, 1.5.x (or greater)

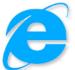

Internet Explorer 6 (or greater)

**Very Important -**

Consistent, reliable Internet connection

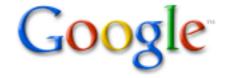

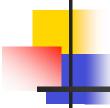

### Google Docs & Spreadsheets

- Google Docs formerly Writely
- Online word processor and spreadsheet
- Upload and download traditional formats (.doc, .xls, .rtf, .csv)
- Share documents with anyone by "inviting" them via email (view or edit)
- Edit with others in real time

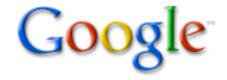

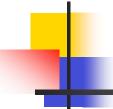

# Google Docs & Spreadsheets

- Spreadsheet provides chat as well
- Files stored at Google
- Download at anytime
- Publish document as a webpage or to your blog

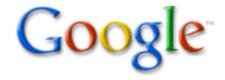

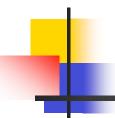

### Hands-On Activity

- Open Firefox
- Login to Google
- Change name and email, if you want
- Open shared document

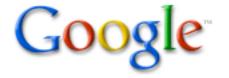

#### Google Docs

#### Quick overview - Menus

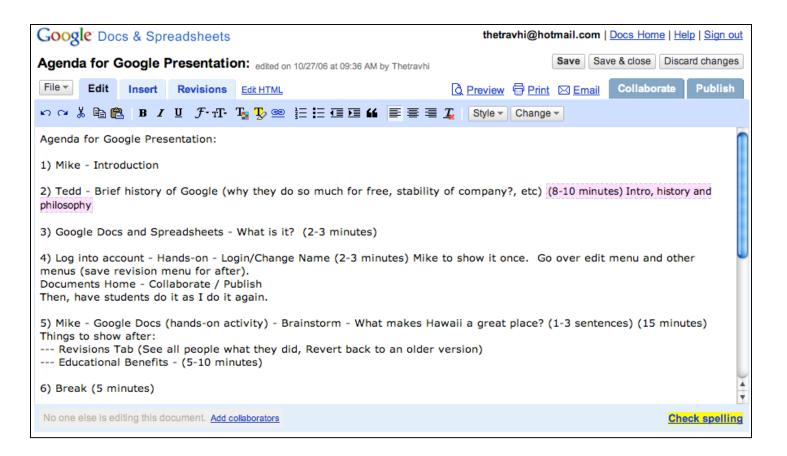

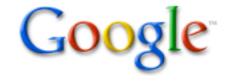

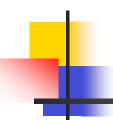

# Hands-on Activity

- "What Makes Hawaii a Great Place?"
  - Respond in 1-3 sentences
  - See your results "live"!

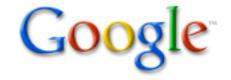

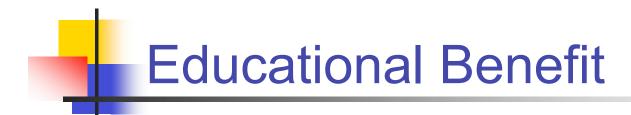

Now that you have seen this tool, how could you use this in your classroom?

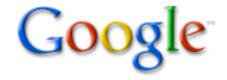

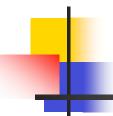

#### **Educational Benefit**

- Brainstorming ideas (Hawaii example)
- Peer writing and review
- Sharing ideas across long distances
- Joint journal writing (never-ending story)
- Legal documents

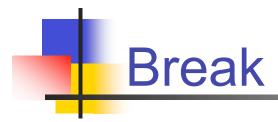

Please only take 5 minutes

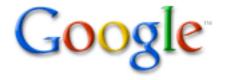

# Google Spreadsheets

#### Quick overview - Menus

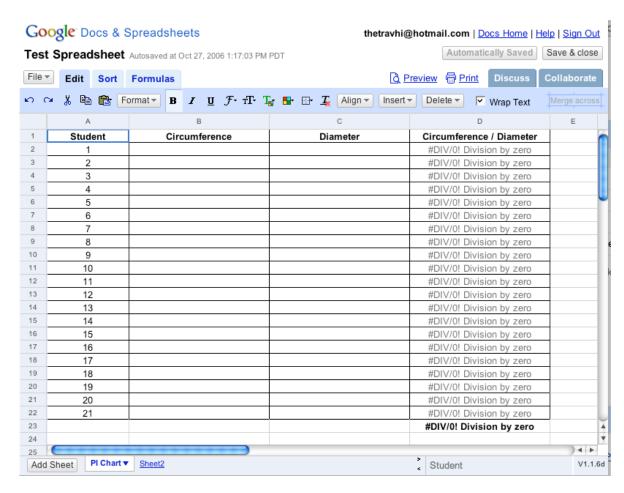

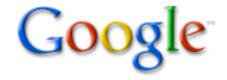

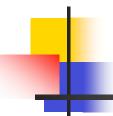

#### Hands-On Activity

- Students take a circular object and measure:
  - Circumference (distance around)
  - Diameter (distance across)
- Pi (π) is ratio of the circumference to the diameter for any circle
- This has been known since before recorded time, even as early as 1650BC.

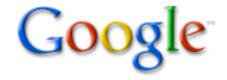

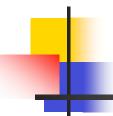

### Hands-On Activity

- Go to Docs Home
- Go to Math Spreadsheet
- Put in your Circumference and Diameter
- See your results live!
- Chat with others, if you want
- Now, take the data with you (download)

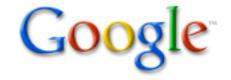

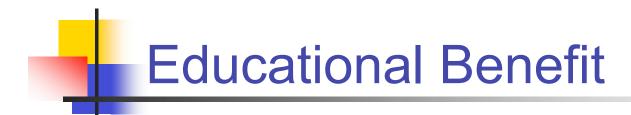

Now that you have seen this tool, how could you use this in your classroom?

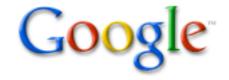

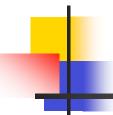

#### **Educational Benefit**

- Compiling data from each student
- Collecting data from other locations
- Expense reports
- Sales charts
- Deadline Calendar

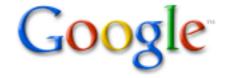

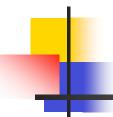

### Offline Integration

- Microsoft Office with Word (word proc.) & Excel (spreadsheet)
- OpenOffice Suite (free, open source) with Write (word proc.) & Calc (spreadsheet)

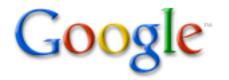

#### Google Calendar

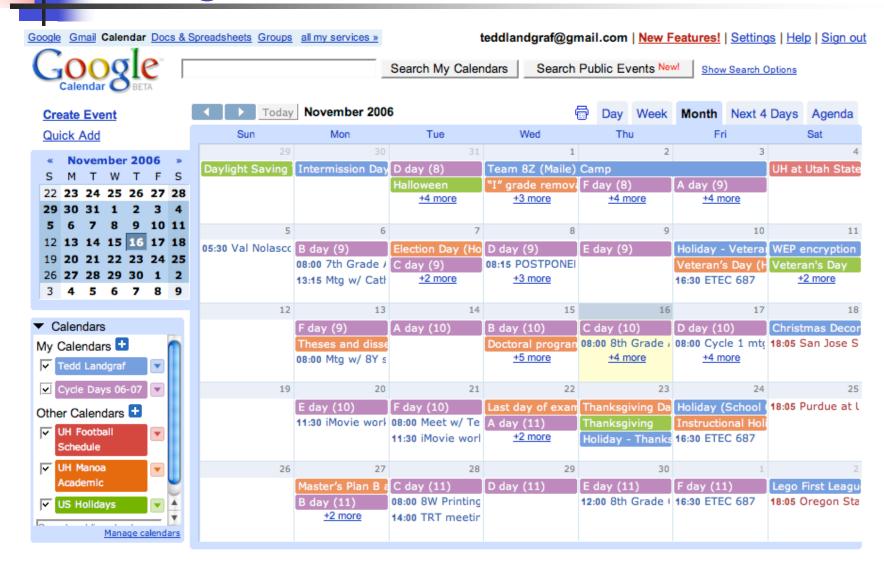

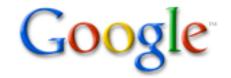

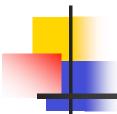

### Hands-on Activity

- Go to Google Calendar at http://calendar.google.com
- Login using Google Account
- Guided tour of calendar page & settings
- Activities:
  - create new calendar
  - subscribe to public calendars
  - collaborate with shared calendars
- Discuss collaborative uses & potential

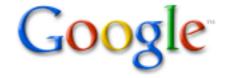

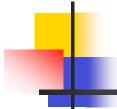

### Offline Integration Requirements

- iCalendar open standard applications:
  - iCal (Mac OS X)
  - Mozilla Sunbird (Windows, Mac OS X, Linux)
  - Now Up-to-Date (Mac OS X version only)
- Compatible with modification:
  - Mozilla Thunderbird with calendar extension (Windows, Mac OS X, Linux)
  - Microsoft Outlook 2000/2003 with Remote Calendar extension (Windows)

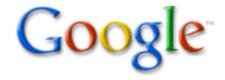

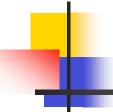

#### Other Google Innovations

- Picasa find, edit and share photos
- Scholar search scholarly papers
- Earth explore the world from your computer
- Translate view the Web in other languages
- Complete List: <u>http://www.google.com/intl/en/options/</u>

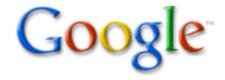

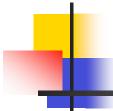

### Keeping your Google Account

- Go to "All My Services"
- Find "Personal Information" & click on "Edit" --> Add your name & save
- Find & click on "Change email" -->
   Replace with current e-mail, enter current
   password & save
- Find & click on "Change password" -->
   Enter current password then desired new password twice & save

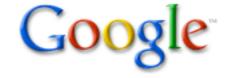

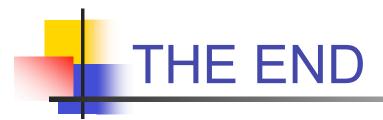

- Questions
- Please evaluate our workshop and receive a snack!
- Evaluation URL: <u>http://etec.hawaii.edu/survey.html?r=list&s</u> <u>urvey=66</u>
- Username: No need for full name
- Password: etec687